## Chapter 14 output

```
########Chapter 14, Cluster Analysis##########
```

```
#### Example: Birth and death rates
fn.data <- "http://statacumen.com/teach/ADA2/ADA2_notes_Ch14_birthdeath.dat"
bd <- read.table(fn.data, header = TRUE)
str(bd)
```

```
## 'data.frame': 74 obs. of 3 variables:
## $ country: Factor w/ 74 levels "afghan","algeria",..: 1 2 3 4 5 6 7 8 9 10 ...
## $ birth : int 52 50 47 22 16 12 47 12 36 17 ...
## $ death : int 30 16 23 10 8 13 19 12 10 10 ...
```
**nrow**(bd) *#74*

## [1] 74

**head**(bd)

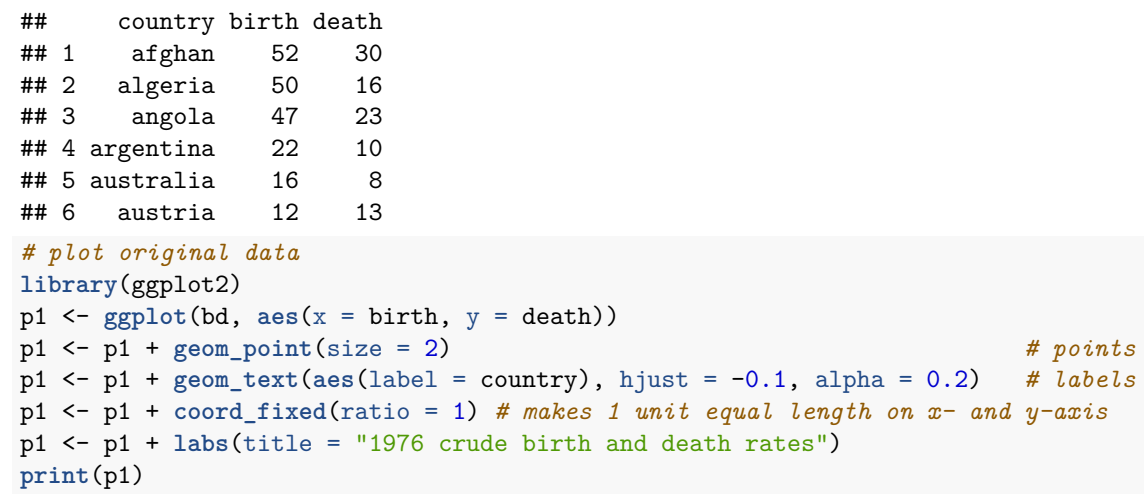

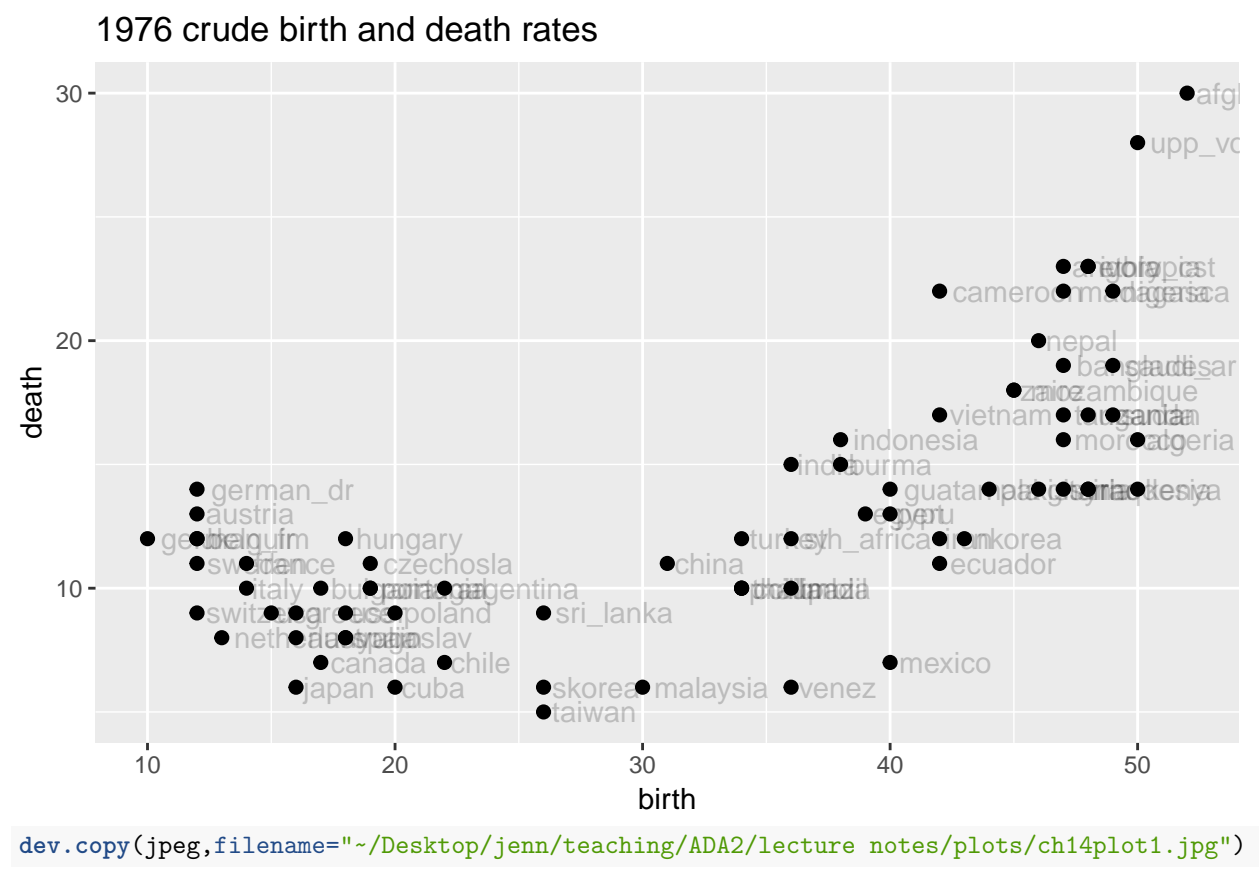

## jpeg ## 3 **dev.off**()

## pdf

## 2 **library**(NbClust) *# Change integer data type to numeric* bd.num <- **as.numeric**(**as.matrix**(bd[,-1])) NC.out <- **NbClust**(bd.num, method = "complete", index = "all")

## Warning in max(DiffLev[, 5], na.rm = TRUE): no non-missing arguments to ## max; returning -Inf

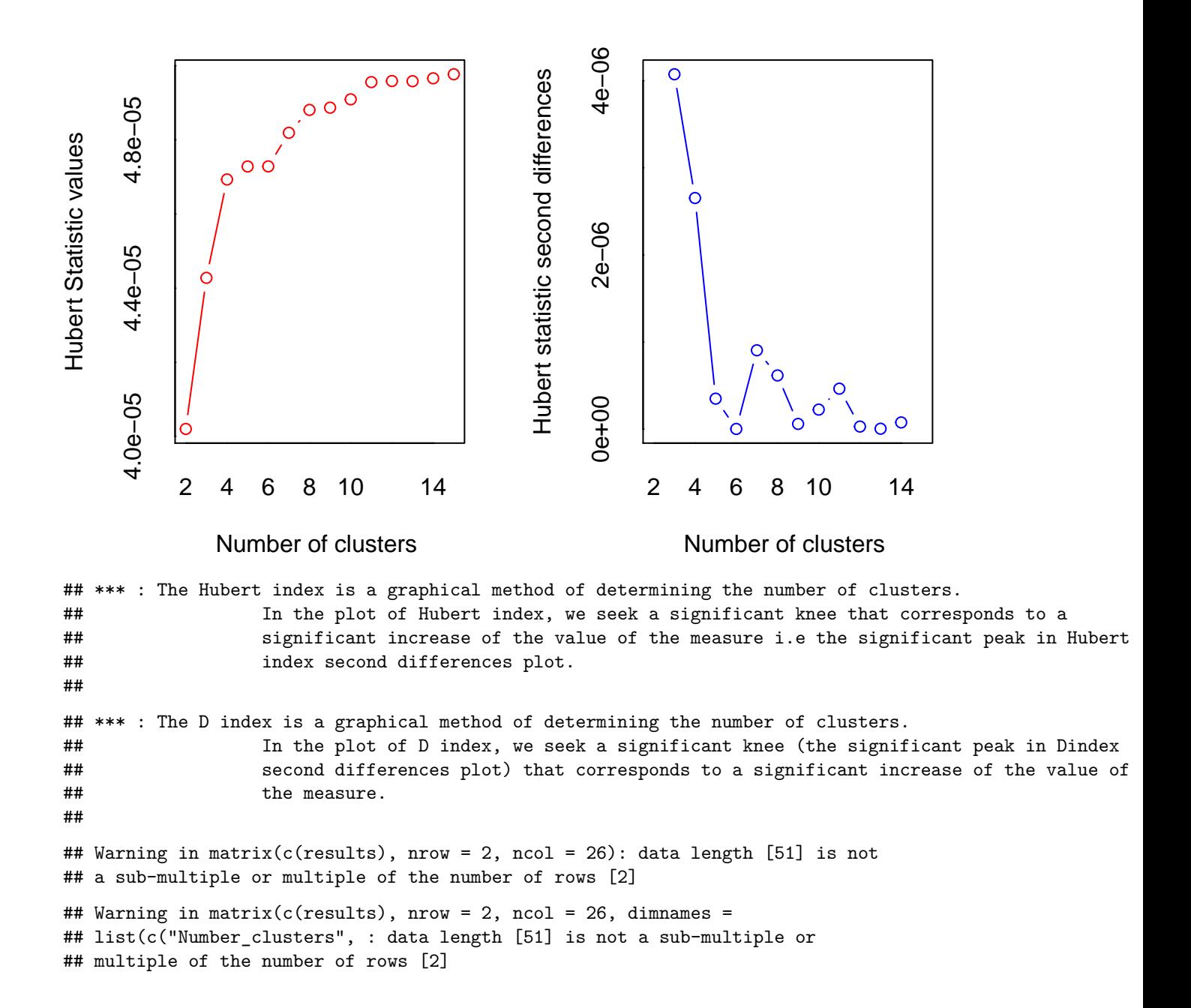

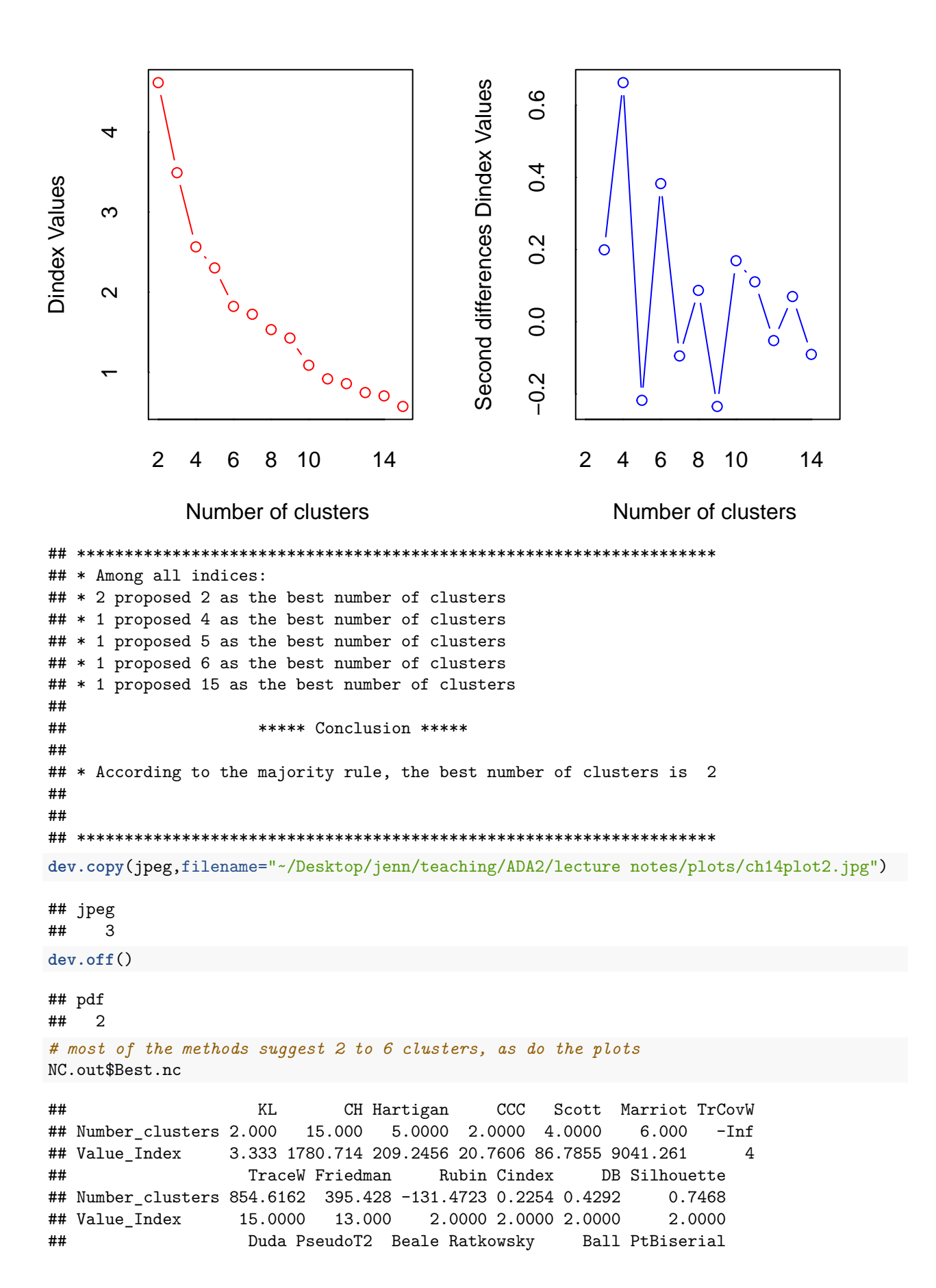

4

```
## Number_clusters 0.2486 142.0413 0.9864 0.4628 5166.333 0.8512
## Value_Index 2.0000 2.0000 3.0000 3.0000 2.000 3.0000
## Frey McClain Dunn Hubert SDindex Dindex SDbw
## Number_clusters 3.5386 0.1705 0.3333 0 0.3167 0 0.0073
## Value_Index 2.0000 13.0000 0.0000 3 0.0000 15 2.0000
# create distance matrix between points
bd.dist <- dist(bd[,-1])
# number of clusters to identify with red boxes and ellipses
i.clus \leftarrow 3
# create dendrogram
par(mfrow=c(1,1))
bd.hc.complete <- hclust(bd.dist, method = "complete")
p1clust(bd.hc.compileite, hang = -1, main = paste("Birth and death with complete linkage and", i.clus, "clusters")
       , labels = bd[,1])
## Warning: 'plclust' is deprecated.
## Use 'plot' instead.
## See help("Deprecated")
dev.copy(jpeg,filename="~/Desktop/jenn/teaching/ADA2/lecture notes/plots/ch14plot3_1.jpg")
## jpeg
## 3
dev.off()
## pdf
## 2
# create dendrogram with the three clusters
bd.hc.complete <- hclust(bd.dist, method = "complete")
plclust(bd.hc.complete, hang = -1
      , main = paste("Birth and death with complete linkage and", i.clus, "clusters")
     , labels = bd[,1])
## Warning: 'plclust' is deprecated.
## Use 'plot' instead.
## See help("Deprecated")
rect.hclust(bd.hc.complete, k = i.clus)
```
## **Birth and death with complete linkage and 3 clusters**

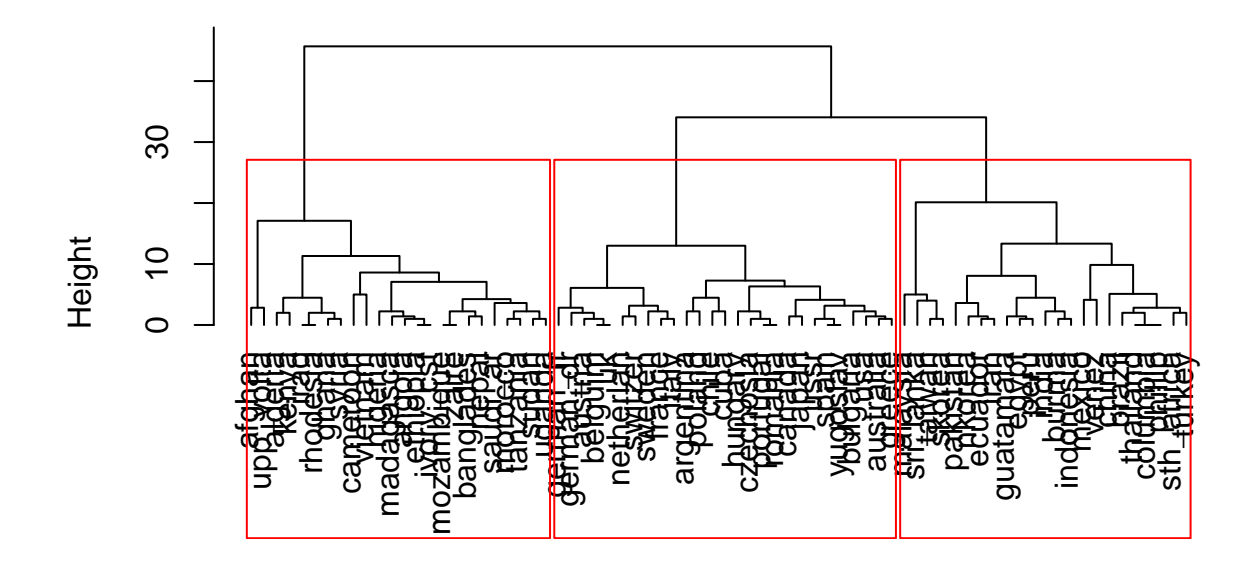

hclust (\*, "complete") bd.dist

**dev.copy**(jpeg,filename="~/Desktop/jenn/teaching/ADA2/lecture notes/plots/ch14plot3.jpg") ## jpeg ## 3 **dev.off**() ## pdf ## 2 *# create PCA scores plot with ellipses* **library**(cluster) **clusplot**(bd, **cutree**(bd.hc.complete, k = i.clus) ,  $color = TRUE$ ,  $labels = 2$ ,  $lines = 0$ ,  $cex = 2$ ,  $cex.txt = 1$ ,  $col.txt = "gray20"$ , main = **paste**("Birth/Death PCA with complete linkage and", i.clus, "clusters"), sub = NULL)

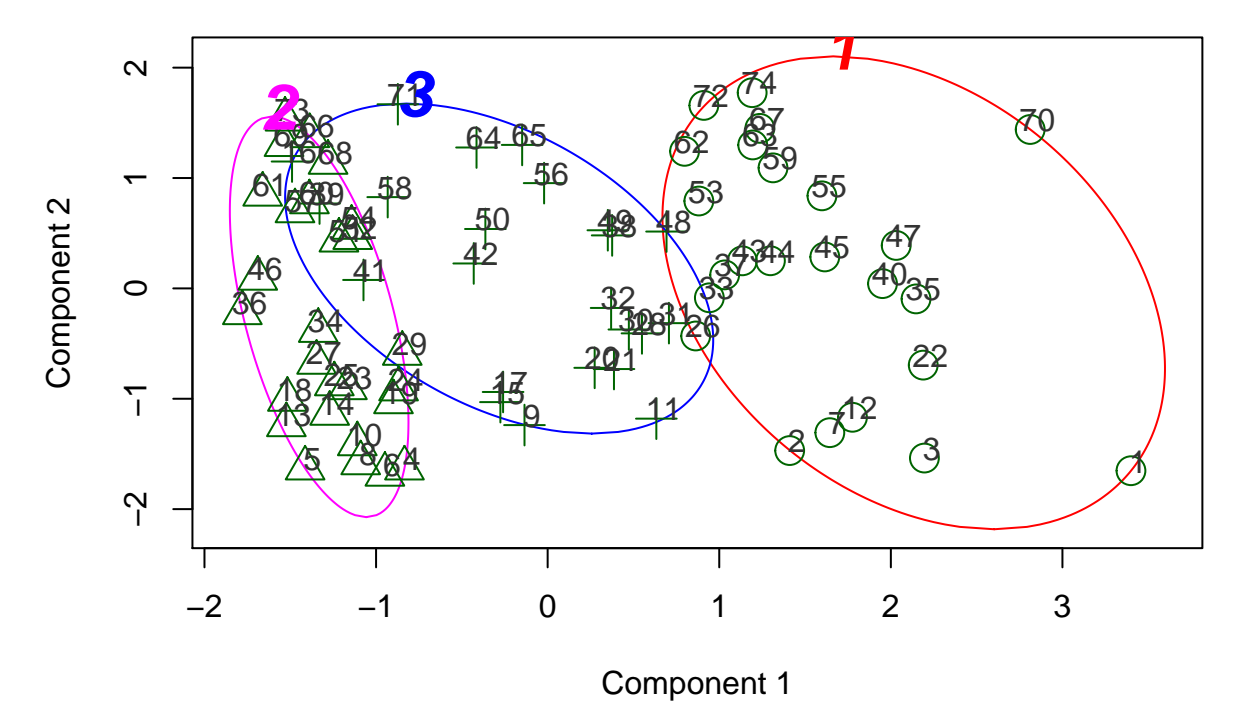

## **Birth/Death PCA with complete linkage and 3 clusters**

**dev.copy**(jpeg,filename="~/Desktop/jenn/teaching/ADA2/lecture notes/plots/ch14plot4.jpg")

## jpeg ## 3

```
dev.off()
```
## pdf ## 2

```
# create a column with group membership
bd$cut.comp <- factor(cutree(bd.hc.complete, k = i.clus))
```
## 7 banglades 47 19 1 ## 12 cameroon 42 22 1 ## 22 ethiopia 48 23 1

```
# print the observations in each cluster
for (i.cut in 1:i.clus) {
 print(paste("Cluster", i.cut, " ----------------------------- "))
 print(bd[(cutree(bd.hc.complete, k = i.clus) == i.cut),])
}
## [1] "Cluster 1 ----------------------------- "
       country birth death cut.comp
## 1 afghan 52 30 1
       algeria 50 16 1
## 3 angola 47 23 1
```
## 26 ghana 46 14 1 ## 33 iraq 48 14 1

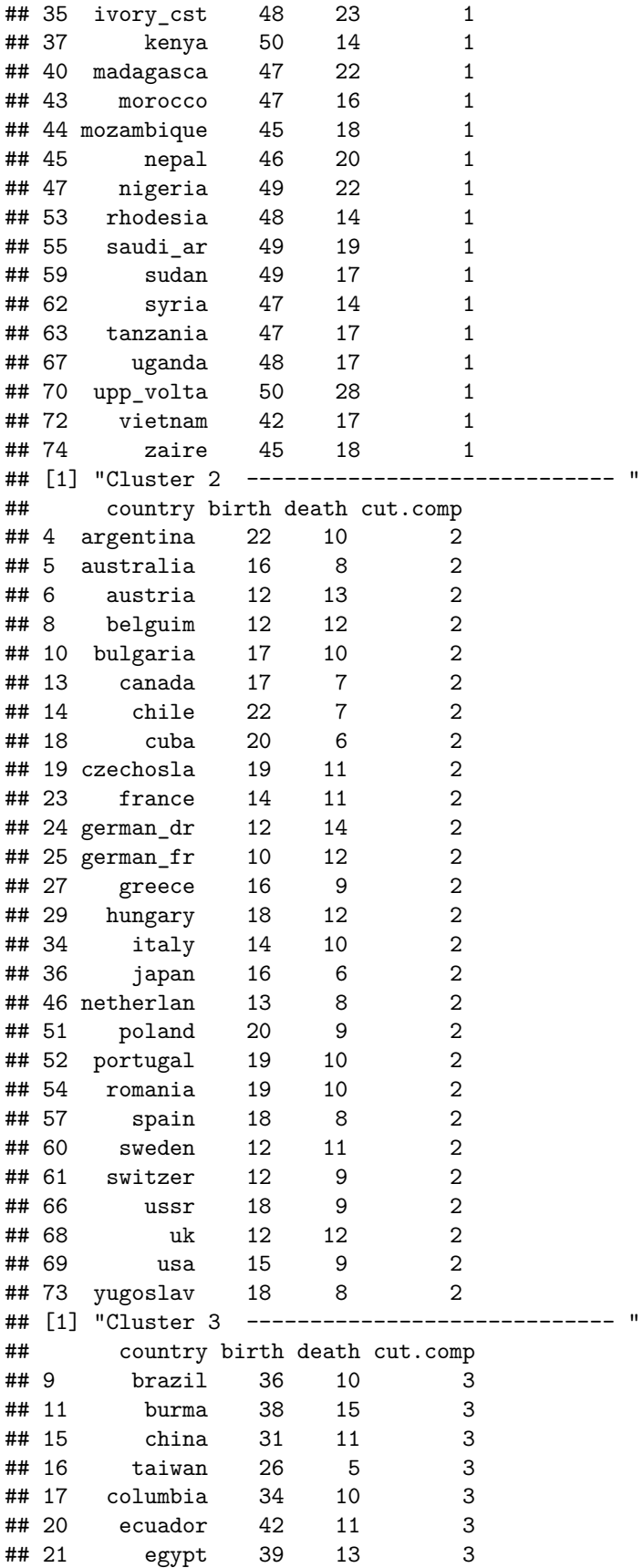

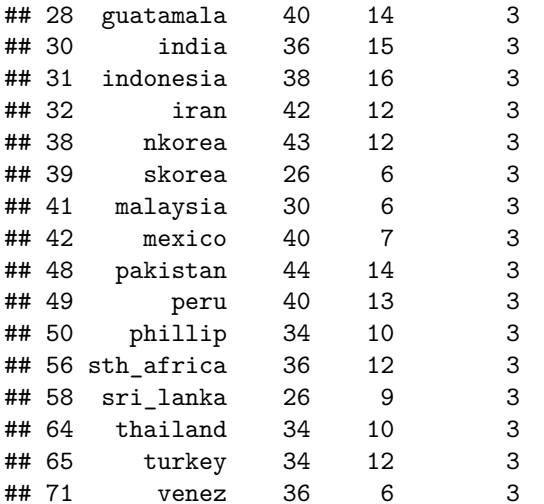

```
# plot original data with cluster information
```

```
library(ggplot2)
p1 <- ggplot(bd, aes(x = birth, y = death, colour = cut.comp, shape = cut.comp))
p1 <- p1 + geom_point(size = 2) # points
p1 <- p1 + geom_text(aes(label = country), hjust = -0.1, alpha = 0.2) # labels
p1 <- p1 + coord_fixed(ratio = 1) # makes 1 unit equal length on x- and y-axis
p1 <- p1 + labs(title = "1976 crude birth and death rates, complete linkage")
print(p1)
```
1976 crude birth and death rates, complete linkage

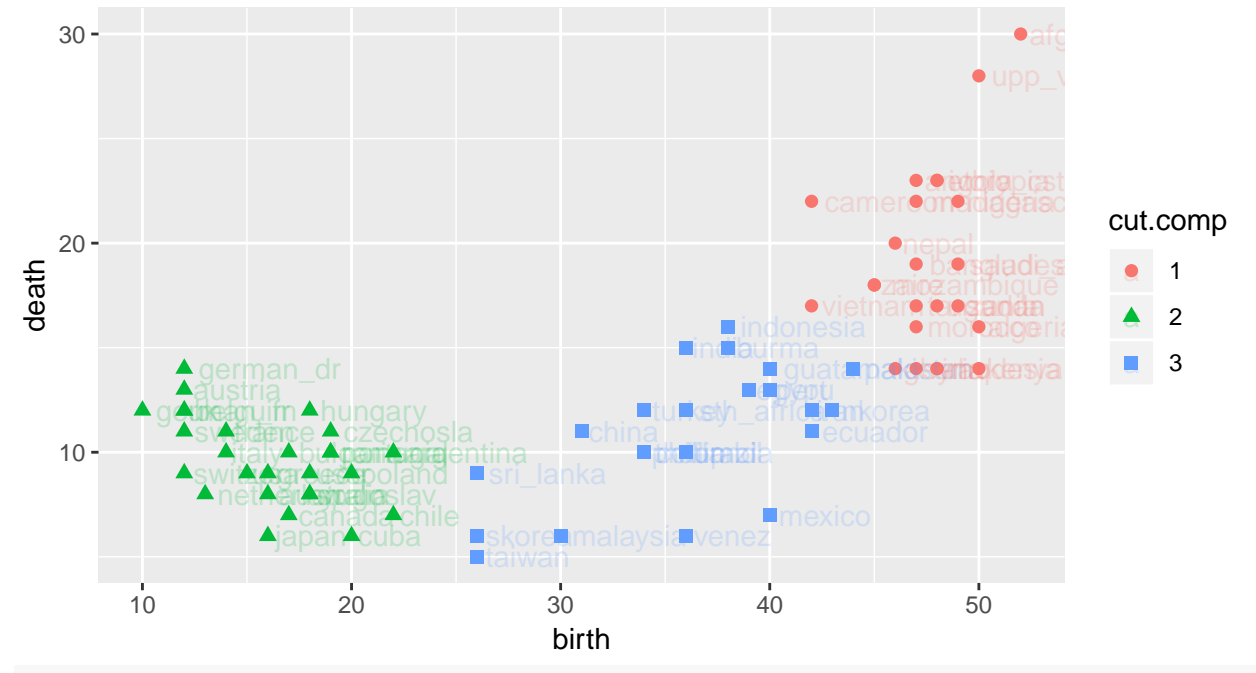

**dev.copy**(jpeg,filename="~/Desktop/jenn/teaching/ADA2/lecture notes/plots/ch14plot5.jpg")

## jpeg

## 3

**dev.off**()

## pdf

## 2 ################use method ="single", you may also try method="average"####################

```
library(NbClust)
# Change integer data type to numeric
bd.num <- as.numeric(as.matrix(bd[,-1]))
NC.out <- NbClust(bd.num, method = "single", index = "all")
```
## Warning in max(DiffLev[, 5], na.rm = TRUE): no non-missing arguments to ## max; returning -Inf

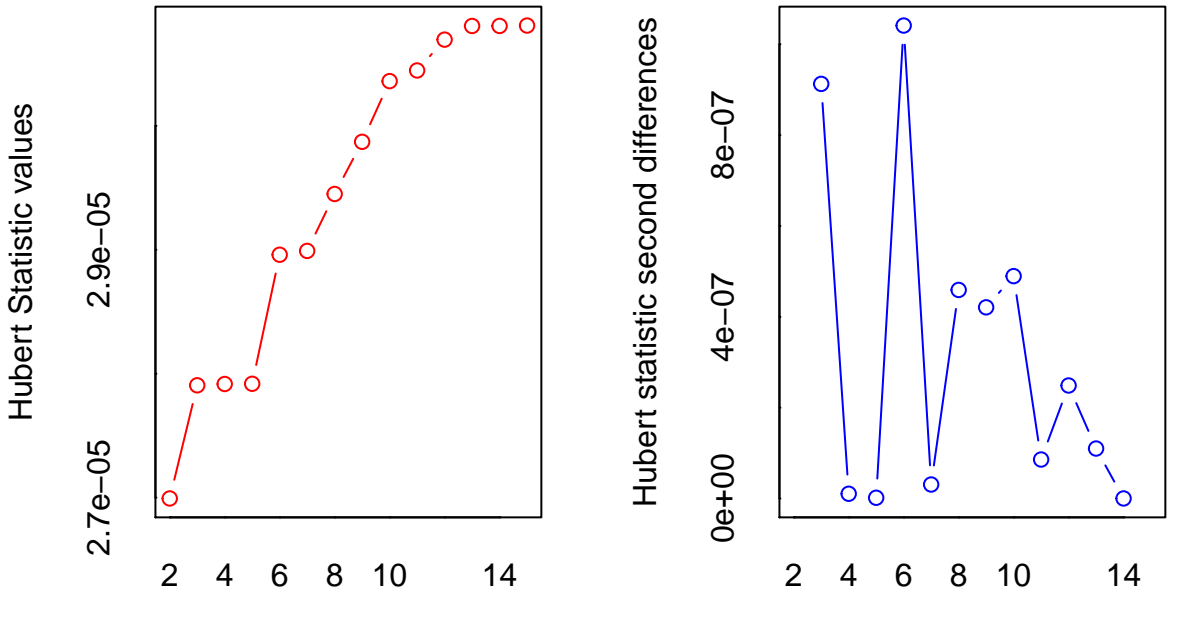

Number of clusters

Number of clusters

## \*\*\* : The Hubert index is a graphical method of determining the number of clusters. ## In the plot of Hubert index, we seek a significant knee that corresponds to a ## significant increase of the value of the measure i.e the significant peak in Hubert ## index second differences plot. ## ## \*\*\* : The D index is a graphical method of determining the number of clusters. ## In the plot of D index, we seek a significant knee (the significant peak in Dindex ## second differences plot) that corresponds to a significant increase of the value of ## the measure. ## ## Warning in matrix(c(results), nrow = 2, ncol = 26): data length [51] is not ## a sub-multiple or multiple of the number of rows [2] ## Warning in matrix(c(results), nrow = 2, ncol = 26): data length [51] is not ## a sub-multiple or multiple of the number of rows [2]

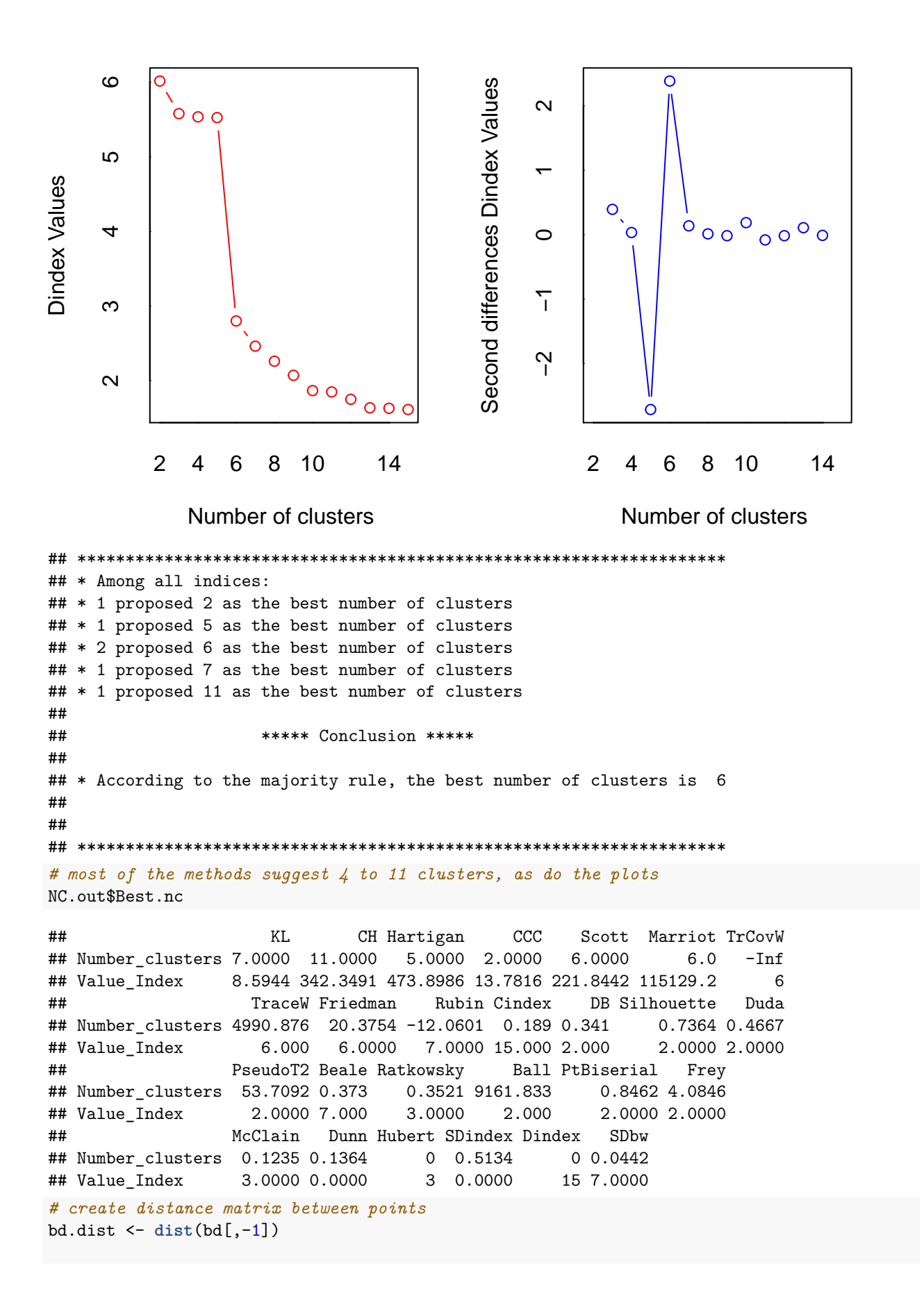

```
# number of clusters to identify with red boxes and ellipses
i.clus <- 3
# create dendrogram
bd.hc.single <- hclust(bd.dist, method = "single")
plclust(bd.hc.single, hang = -1
      , main = paste("Birth and death with single linkage and", i.clus, "clusters")
      , labels = bd[,1])
## Warning: 'plclust' is deprecated.
## Use 'plot' instead.
## See help("Deprecated")
rect.hclust(bd.hc.single, k = i.clus)
# create PCA scores plot with ellipses
clusplot(bd, cutree(bd.hc.single, k = i.clus)
        , color = TRUE, labels = 2, lines = 0, cex = 2, cex.txt = 1, col.txt = "gray20", main = paste("Birth/Death PCA with single linkage and", i.clus, "clusters")
        , sub = NULL
```
and death with single linkage and **3Death PCA with single linkage and** 

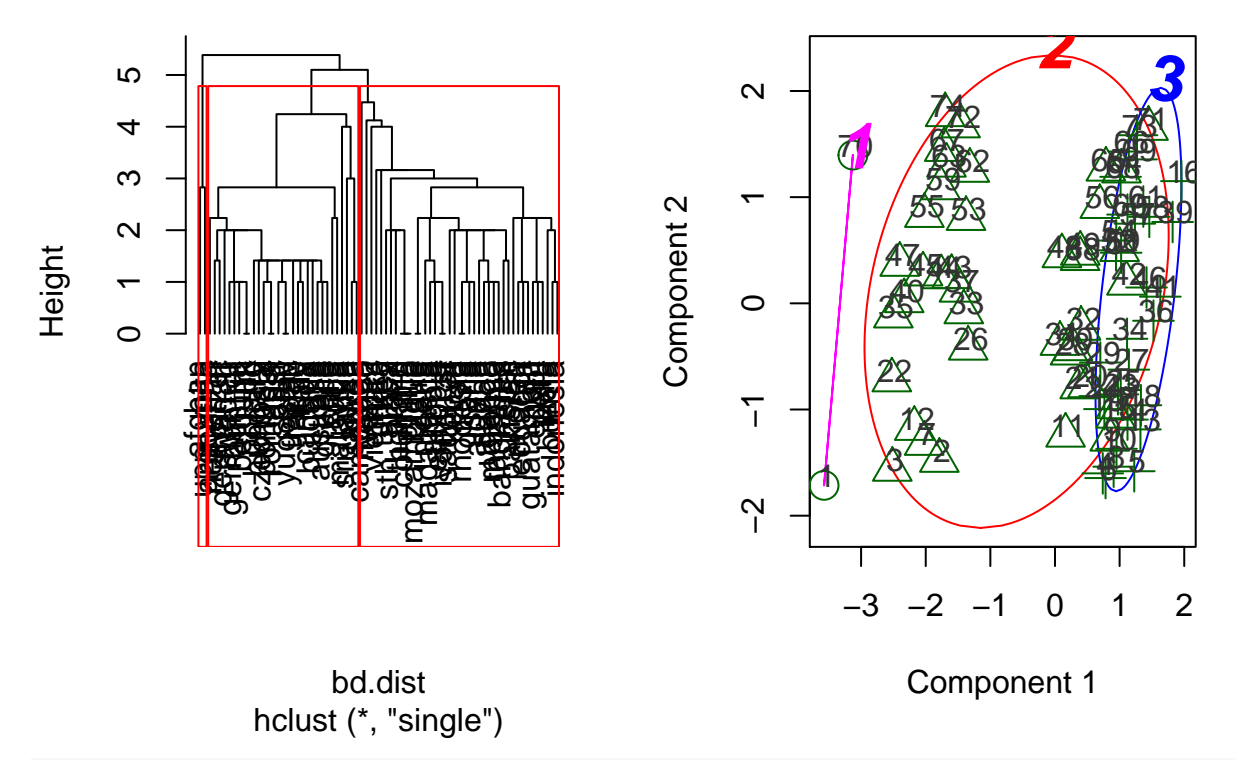

**dev.copy**(jpeg,filename="~/Desktop/jenn/teaching/ADA2/lecture notes/plots/ch14plot6.jpg")

## jpeg ## 3

**dev.off**()

## pdf

```
## 2
# create a column with group membership
bd$cut.sing <- factor(cutree(bd.hc.single, k = i.clus))
# print the observations in each cluster
for (i.cut in 1:i.clus) {
 print(paste("Cluster", i.cut, " ----------------------------- "))
```

```
print(bd[(cutree(bd.hc.single, k = i.clus) == i.cut),])
}
```

```
## [1] "Cluster 1 ----------------------------- "
## country birth death cut.comp cut.sing
## 1 afghan 52 30 1 1
## 70 upp_volta 50 28 1 1
## [1] "Cluster 2 ----------------------------- "
## country birth death cut.comp cut.sing
## 2 algeria 50 16 1 2
## 3 angola 47 23 1 2
## 7 banglades 47 19 1 2
## 9 brazil 36 10 3 2
## 11 burma 38 15 3 2
## 12 cameroon  42  22  1  2
## 15 china 31 11 3 2
## 17 columbia 34 10 3 2
## 20 ecuador 42 11 3 2
## 21 egypt 39 13 3 2
## 22 ethiopia 48 23 1 2
## 26 ghana 46 14 1 2
## 28 guatamala 40 14 3 2
## 30 india 36 15 3 2
## 31 indonesia 38 16 3 2
## 32 iran 42 12
## 33 iraq 48 14 1 2
## 35 ivory_cst 48 23 1 2
## 37 kenya 50 14 1 2
## 38 nkorea 43 12 3 2
## 40 madagasca  47  22  1  2
## 42 mexico 40 7 3 2
## 43 morocco 47 16 1 2
## 44 mozambique  45  18  1  2
## 45 nepal 46 20 1 2
## 47 nigeria 49 22 1 2
## 48 pakistan 44 14 3 2
## 49 peru 40 13 3 2
## 50 phillip 34 10 3 2
## 53 rhodesia 48 14 1 2
## 55 saudi_ar 49 19 1 1 2
## 56 sth_africa 36 12 3 2
## 59 sudan 49 17 1
## 62 syria 47 14 1 2
## 63 tanzania 47 17 1 1 2
## 64 thailand 34 10 3 2
```

| ## 65                                                                                                    |       | turkey              | 34 | 12             | 3                                     | $\boldsymbol{2}$ |              |
|----------------------------------------------------------------------------------------------------|-------|---------------------|----|----------------|---------------------------------------|------------------|--------------|
|                                                                                                    | ## 67 | uganda              | 48 | 17             | $\mathbf{1}$                          | $\overline{2}$   |              |
| ## 71                                                                                                    |       | venez               | 36 | 6              | 3                                     | $\overline{2}$   |              |
|                                                                                                    | ## 72 | vietnam             | 42 | 17             | 1                                     | $\overline{2}$   |              |
|                                                                                                    | ## 74 | zaire               | 45 | 18             | $\mathbf{1}$                          | $\overline{2}$   |              |
| ##                                                                                                    | $[1]$ | "Cluster 3          |    |                |                                       |                  | $\mathbf{H}$ |
| ##                                                                                                    |       |                     |    |                | country birth death cut.comp cut.sing |                  |              |
| ## 4                                                                                                    |       | argentina           | 22 | 10             | 2                                     | 3                |              |
| ## 5                                                                                                    |       | australia           | 16 | 8              | $\overline{2}$                        | 3                |              |
| ## 6                                                                                                    |       | austria             | 12 | 13             | $\boldsymbol{2}$                      | 3                |              |
| ## 8                                                                                                    |       | belguim             | 12 | 12             | $\boldsymbol{2}$                      | 3                |              |
| ##                                                                                                    | 10    | bulgaria            | 17 | 10             | $\boldsymbol{2}$                      | 3                |              |
|                                                                                                    | ## 13 | canada              | 17 | 7              | $\overline{2}$                        | 3                |              |
| ##                                                                                                    | 14    | chile               | 22 | $\overline{7}$ | $\overline{2}$                        | 3                |              |
| ##                                                                                                    | 16    | $\mathtt{t}$ aiwan  | 26 | 5              | 3                                     | 3                |              |
| ##                                                                                                    | 18    | cuba                | 20 | 6              | $\boldsymbol{2}$                      | 3                |              |
| ##                                                                                                    |       | 19 czechosla        | 19 | 11             | $\boldsymbol{2}$                      | 3                |              |
|                                                                                                    | ## 23 | france              | 14 | 11             | $\overline{2}$                        | 3                |              |
|                                                                                                    |       | ## 24 german_dr     | 12 | 14             | $\boldsymbol{2}$                      | 3                |              |
|                                                                                                    |       | ## 25 german_fr     | 10 | 12             | $\boldsymbol{2}$                      | 3                |              |
|                                                                                                    | ## 27 | greece              | 16 | 9              | $\boldsymbol{2}$                      | 3                |              |
|                                                                                                    | ## 29 | hungary             | 18 | 12             | $\boldsymbol{2}$                      | 3                |              |
|                                                                                                    | ## 34 | italy               | 14 | 10             | $\boldsymbol{2}$                      | 3                |              |
|                                                                                                    | ## 36 | japan               | 16 | 6              | $\boldsymbol{2}$                      | 3                |              |
|                                                                                                    | ## 39 | skorea              | 26 | 6              | 3                                     | 3                |              |
|                                                                                                    | ## 41 | malaysia            | 30 | 6              | 3                                     | 3                |              |
|                                                                                                    |       | ## 46 netherlan     | 13 | 8              | $\boldsymbol{2}$                      | 3                |              |
|                                                                                                    | ## 51 | poland              | 20 | 9              | $\boldsymbol{2}$                      | 3                |              |
| ##                                                                                                    | 52    | portugal            | 19 | 10             | $\boldsymbol{2}$                      | 3                |              |
|                                                                                                    | ## 54 | romania             | 19 | 10             | $\boldsymbol{2}$                      | 3                |              |
|                                                                                                    | ## 57 | spain               | 18 | 8              | $\boldsymbol{2}$                      | 3                |              |
|                                                                                                    |       | ## 58 sri_lanka     | 26 | 9              | 3                                     | 3                |              |
|                                                                                                    | ## 60 | sweden              | 12 | 11             | $\boldsymbol{2}$                      | 3                |              |
|                                                                                                    | ## 61 | switzer             | 12 | 9              | $\boldsymbol{2}$                      | 3                |              |
|                                                                                                    | ## 66 | ussr                | 18 | 9              | $\boldsymbol{2}$                      | 3                |              |
|                                                                                                    | ## 68 | uk                  | 12 | 12             | $\boldsymbol{2}$                      | 3                |              |
|                                                                                                    | ## 69 | usa                 | 15 | 9              | $\overline{2}$                        | 3                |              |
|                                                                                                    |       | ## 73 yugoslav 18 8 |    |                | $\overline{2}$                        | 3                |              |
| # plot original data<br>library(ggplot2)<br>p1 <- ggplot(bd, $\text{aes}(x = \text{birth}, y = \text{death}, \text{colour} = \text{cut}.\text{sing}, \text{shape} = \text{cut}.\text{sing})$ )<br>$p1 \leftarrow p1 + geom\_point(size = 2)$<br># points |       |                     |    |                |                                       |                  |              |
| p1 <- p1 + geom_text(aes(label = country), hjust = -0.1, alpha = 0.2) # labels<br>p1 <- p1 + coord_fixed(ratio = 1) # makes 1 unit equal length on $x$ - and $y$ -axis<br>p1 <- p1 + labs(title = "1976 crude birth and death rates, single linkage")    |       |                     |    |                |                                       |                  |              |

**print**(p1)

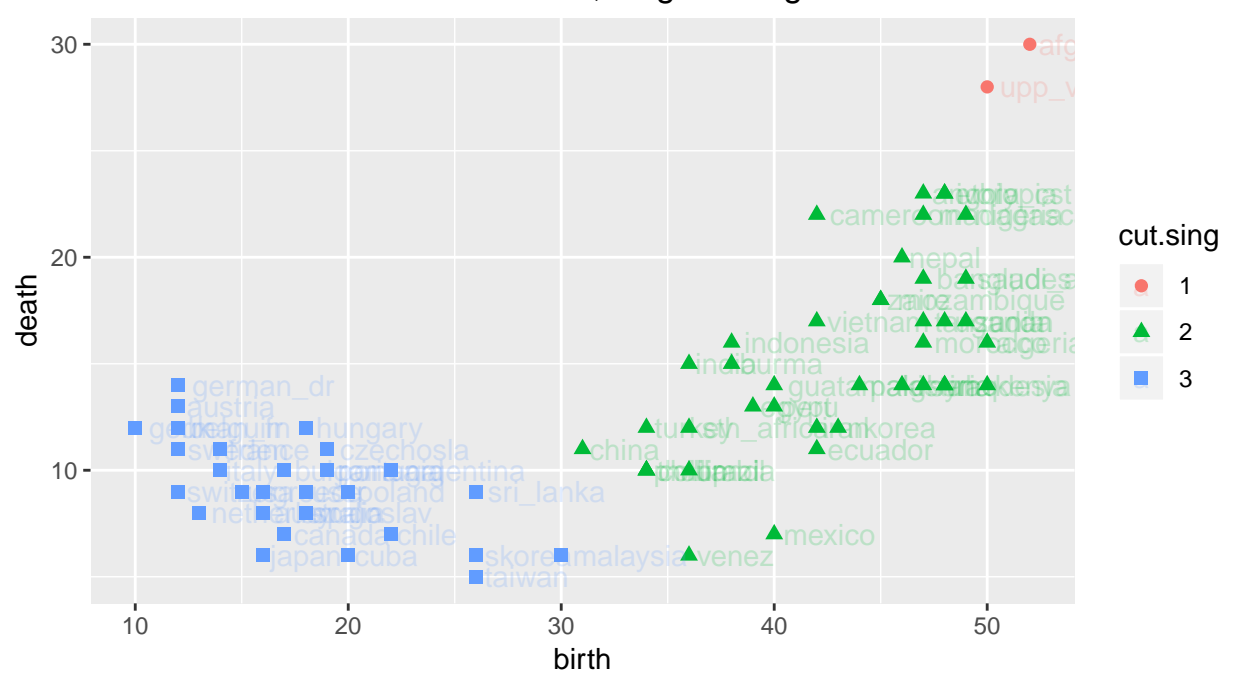

1976 crude birth and death rates, single linkage

**dev.copy**(jpeg,filename="~/Desktop/jenn/teaching/ADA2/lecture notes/plots/ch14plot7.jpg")

## jpeg ## 3

**dev.off**()

## pdf ## 2